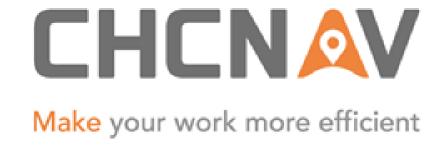

# CHC Navigation Ltd

CGO2 Work Flow — LandStar 7 PPK

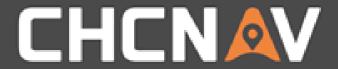

Step1: Create one new project

Please Refer to: <u>CGO2 Work flow - Projects</u>

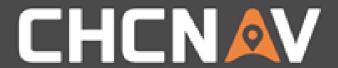

Step2: Import GNSS data

Please Refer to: CGO2 Work Flow - Import

The demo data can be found in CGO2 Training PPT/LS7\_PPK folder

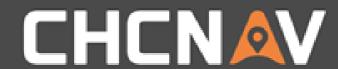

#### Step3: Processing GNSS data

Please refer to:

CGO2 Work Flow - GNSS Baseline Processing CGO2 Work Flow - Adjustment

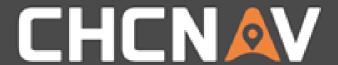

Step4: Import LandStar 7 project

Please Refer to: CGO2 Work Flow – LS7 Data Processing

The demo data can be found in CGO2 Training PPT/LS7\_PPK folder

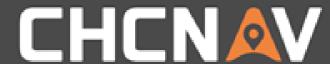

#### Step5: View RTK Datalist(From LS7)

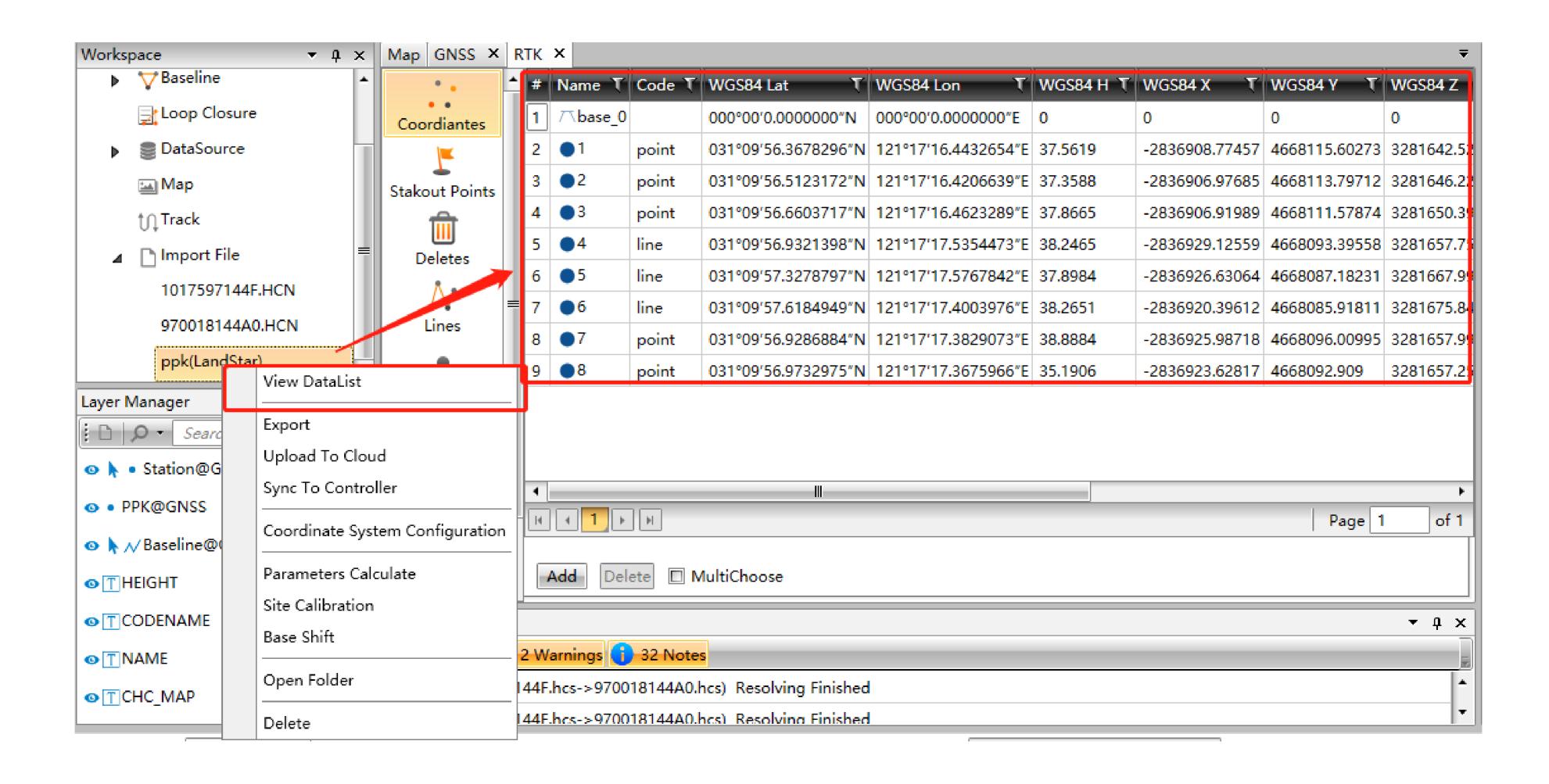

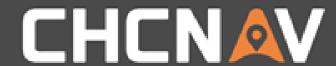

#### Step6: Correct the data from LS7

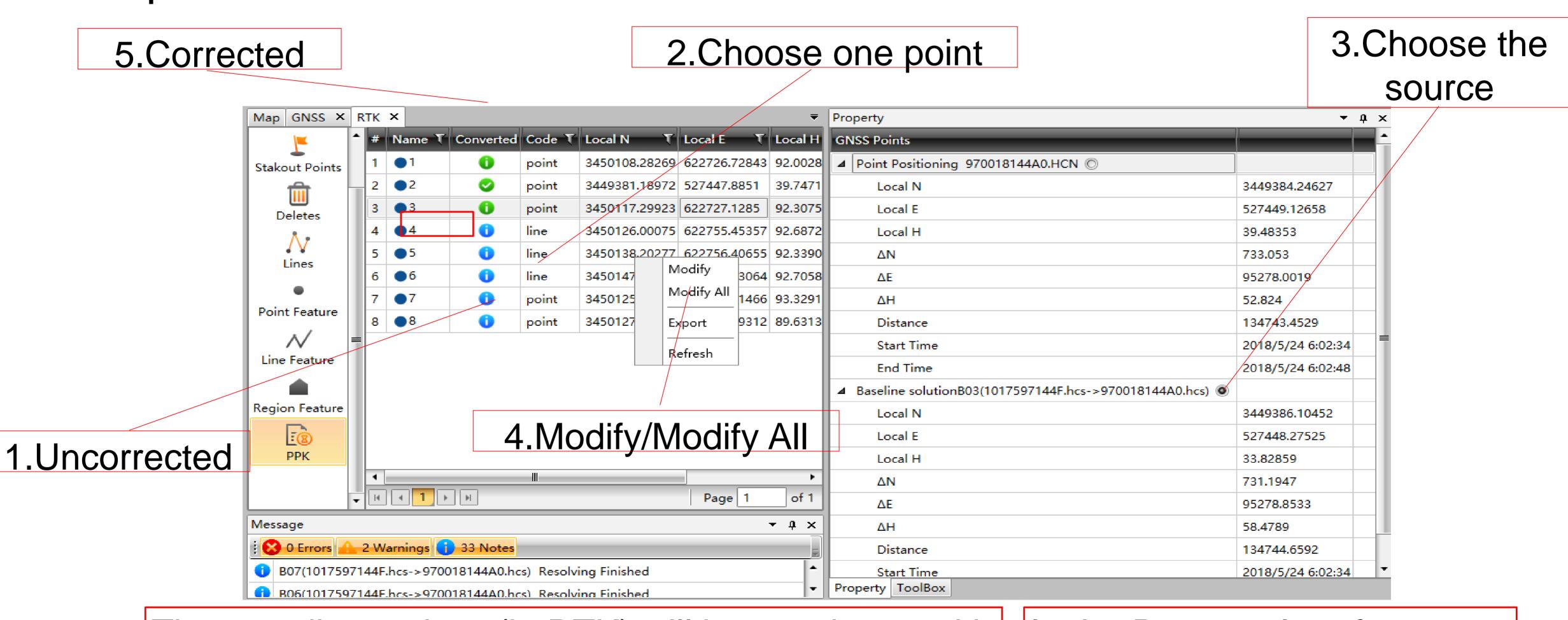

The coordinates here(in RTK) will be consistent with the coordinates in LS7 software.

In the Property Interface you can find all data source

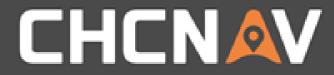

### Step7: Export

|   |            |           |                                                                                                    |                                        |                 |                                                                                                    | CHC_MAP.cpg      | 2018/6/14 13:19 | CPG 文件       | 1 KB |
|---|------------|-----------|----------------------------------------------------------------------------------------------------|----------------------------------------|-----------------|----------------------------------------------------------------------------------------------------|------------------|-----------------|--------------|------|
| # | Name T     | Converted | Code T                                                                                                    | Local N                                | T Local E T     | Local H                                                                                                    | XI CHC_MAP.dbf   | 2018/6/14 13:19 | DBF文件        | 4 KB |
|   | 01         | _         | point                                                                                                    |                                        | 69 622726.72843 | Name and Address of the Owner, when the Owner, when the Owner, which the Owner, which the Owner, | CHC_MAP.prj      | 2018/6/14 13:19 | PRJ 文件       | 1 KB |
|   | 0.000      | 0         | A CONTRACTOR OF THE PARTY OF THE PARTY OF TH | Water to the Control of Control        |                 |                                                                                                    | A CHC_MAP.shp    | 2018/6/14 13:19 | AutoCAD 形源代码 | 1 KB |
|   |            | 0         | point                                                                                                    |                                        | 72 527447.8851  | 39.7471                                                                                                    | CHC_MAP.shx      | 2018/6/14 13:19 | AutoCAD 编译的形 | 1 KB |
| 3 | • 3        | 0         | point                                                                                                    | Modify All                             | 23 622727.1285  | 92.3075                                                                                                    | CHC_TEMP.cpg     | 2018/6/14 13:19 | CPG 文件       | 1 KB |
| 4 | ●4         | 0         | line                                                                                                    |                                        | 75 622755.45357 | 92.6872                                                                                                    | XII CHC_TEMP.dbf | 2018/6/14 13:19 | DBF文件        | 1 KB |
| 5 | <b>6</b> 5 | 0         | line                                                                                                    |                                        | 77 622756.40655 | 92.3390                                                                                                    | CHC_TEMP.prj     | 2018/6/14 13:19 | PRJ 文件       | 1 KB |
| 6 | <b>6</b>   | 0         | line                                                                                                    | Export                                 | 71 622751.6300- | 92.7030                                                                                                    |                  | 2018/6/14 13:19 | AutoCAD 形源代码 | 1 KB |
| 7 | •7         | 0         | point                                                                                                    | 0.6.1                                  | 42 622751.41466 | 93.3291                                                                                                    | A CHC_TEMP.shx   | 2018/6/14 13:19 | AutoCAD 编译的形 | 1 KB |
| 8 | <b>8</b>   | 0         | point                                                                                                    | Refresh 3450127.216                    | 72 622750.99312 | 89.6313                                                                                                    | hc_1.cpg         | 2018/6/14 13:19 | CPG 文件       | 1 KB |
|   | -          |           | P-000CT                                                                                                    | II I I I I I I I I I I I I I I I I I I |                 | 1.55.55.55                                                                                                    | XII hc_1.dbf     | 2018/6/14 13:19 | DBF文件        | 7 KB |
|   |            |           |                                                                                                    |                                        |                 |                                                                                                    | hc_1.prj         | 2018/6/14 13:19 | PRJ文件        | 1 KB |
|   |            |           |                                                                                                    |                                        |                 |                                                                                                    | hc_1.shp         | 2018/6/14 13:19 | AutoCAD 形源代码 | 1 KB |
|   |            |           |                                                                                                    |                                        |                 |                                                                                                    | A hc_1.shx       | 2018/6/14 13:19 | AutoCAD 编译的形 | 1 KB |
|   |            |           |                                                                                                    |                                        |                 |                                                                                                    | hc_2.cpg         | 2018/6/14 13:19 | CPG 文件       | 1 KB |
|   |            |           |                                                                                                    |                                        |                 |                                                                                                    | XII hc_2.dbf     | 2018/6/14 13:19 | DBF 文件       | 1 KB |
|   |            |           |                                                                                                    |                                        |                 |                                                                                                    | hc_2.prj         | 2018/6/14 13:19 | PRJ文件        | 1 KB |
|   |            |           |                                                                                                    |                                        |                 |                                                                                                    | hc_2.shp         | 2018/6/14 13:19 | AutoCAD 形源代码 | 1 KB |
|   |            |           |                                                                                                    |                                        |                 |                                                                                                    | hc_2.shx         | 2018/6/14 13:19 | AutoCAD 编译的形 | 1 KB |

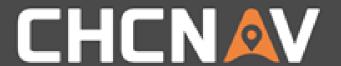

In the United States, contact

iGage Mapping Corporation +1-801-412-0011

www.igage.com/cgo2

For demos, pricing and additional information.

30-day fully functional demos are available by software code.

## THANKYOU

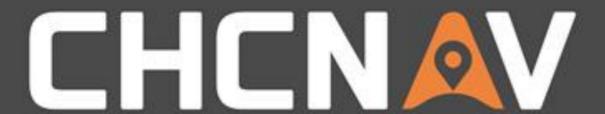

Make your work more efficient